## Vejledning til aktivering af Uni-login

Alle forældre og personaler skal aktivere sit Uni-login.

Uni-login består af et brugernavn og en adgangskode og har følgende fordele:

- Uni-login er knyttet til dit cpr-nr.
- Du har kun ét login også selvom du har børn på flere skoler eller institutioner.
- Du kan selv nulstille dit Uni-login, hvis du glemmer dit brugernavn eller kode.

Du skal selv aktivere dit Uni-login ved at følge vejledningen.

Du skal bruge dit NemID første gang du aktiverer dit Uni-login og eller kun hvis du glemmer dit brugernavn eller kode.

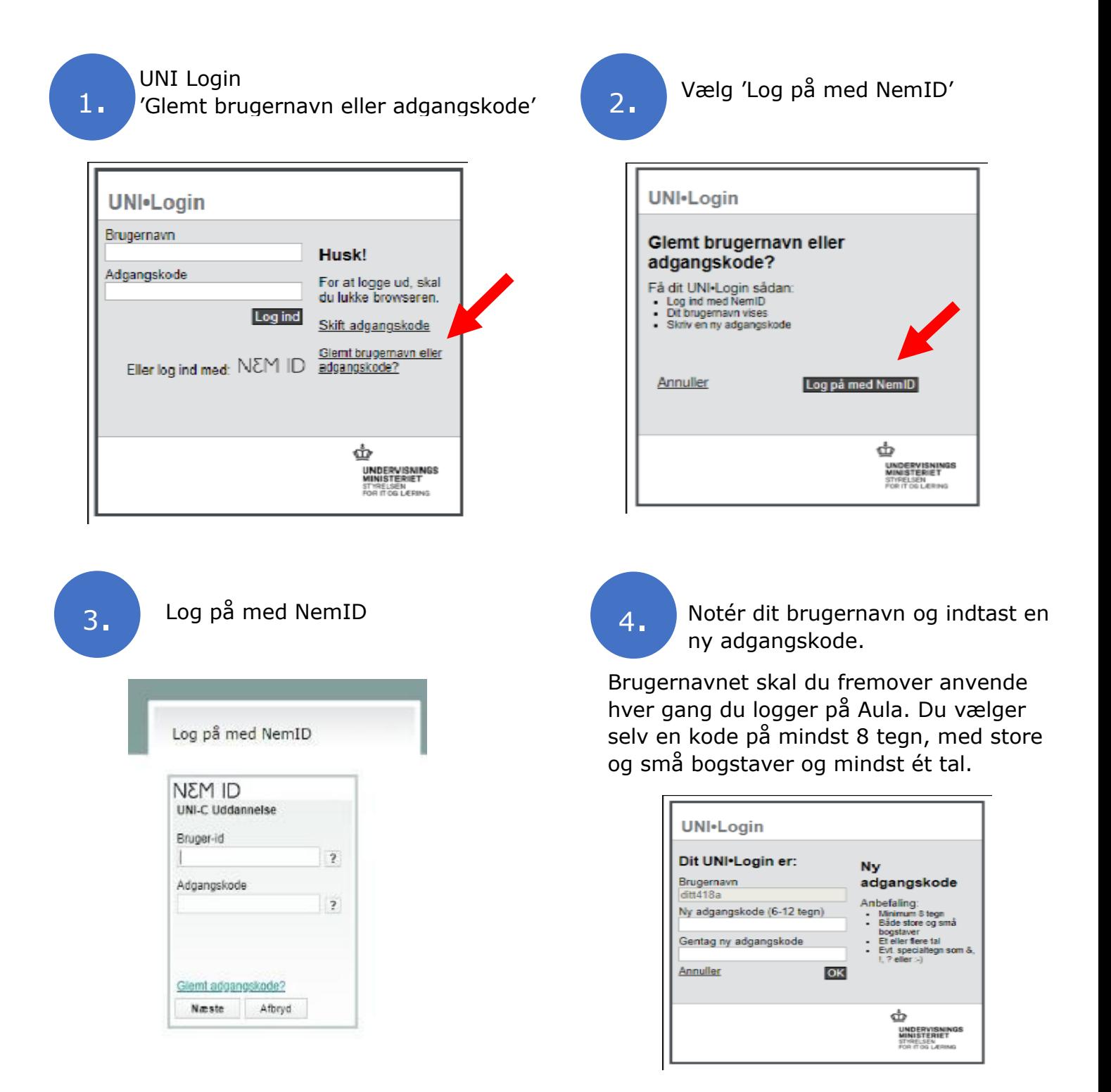